# 令和5年度埼玉県准看護師試験 よくあるご質問

# ●試験情報

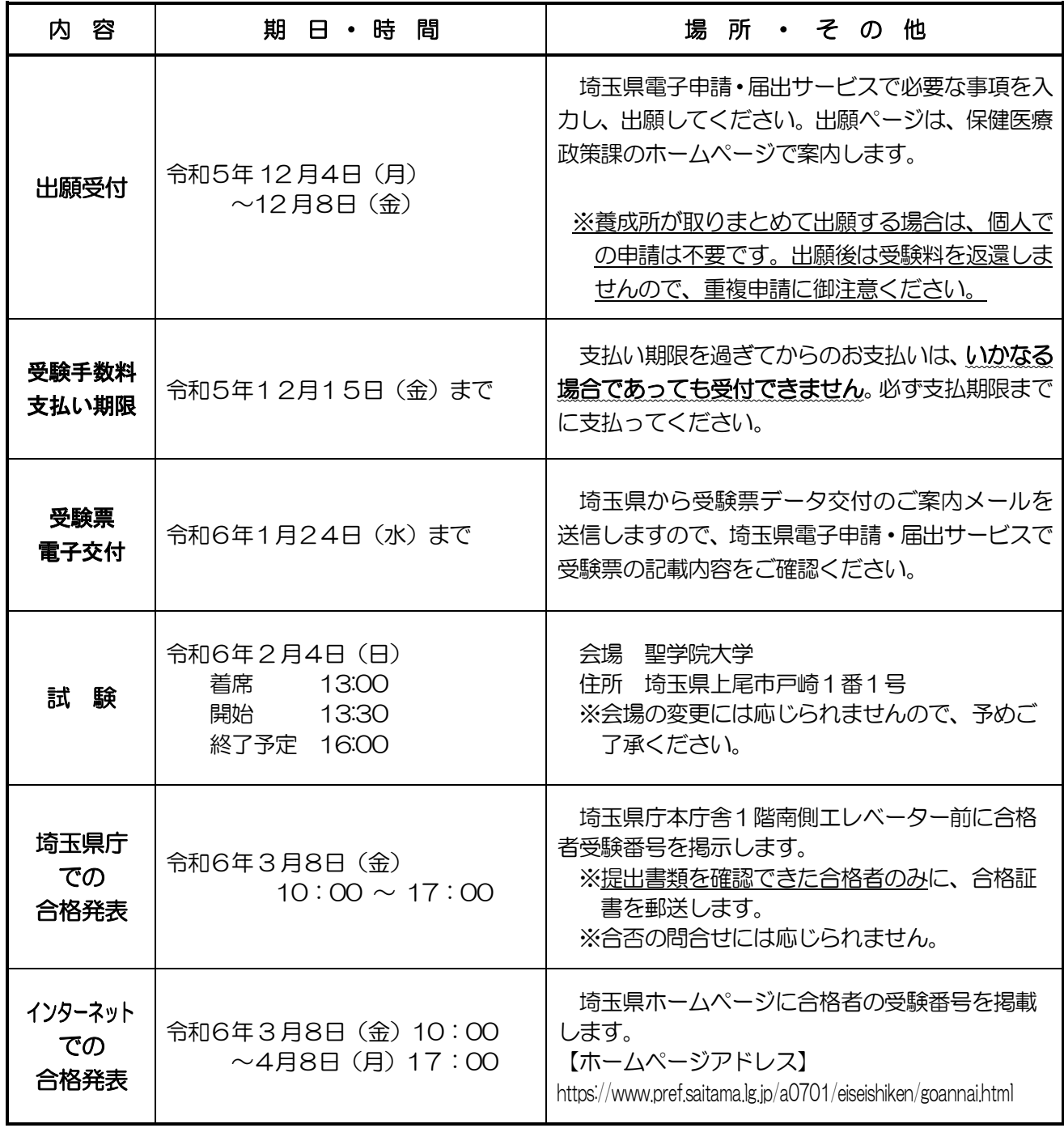

# ●試験科目

人体の仕組みと働き、栄養、薬理、疾病の成り立ち、保健医療福祉の仕組み、看護と法律、基礎看護、成 人看護、老年看護、母子看護及び精神看護

## ●受験資格

- (1)文部科学省令・厚生労働省令で定める基準に適合するものとして、文部科学大臣の指定した学校にお いて2年の看護に関する学科を修めた者(令和6年3月に修業する見込みの者を含む。)
- (2)文部科学省令・厚生労働省令で定める基準に従い、都道府県知事の指定した准看護師養成所を卒業 した者(令和6年3月に卒業する見込みの者を含む。)
- (3)文部科学省令・厚生労働省令で定める基準に適合するものとして、文部科学大臣の指定した学校教育 法(昭和22年法律第26号)に基づく大学(短期大学を除く。)において、看護師になるのに必要な学科 を修めて卒業した者(令和6年3月に卒業する見込みの者を含む。)
- (4)文部科学省令・厚生労働省令で定める基準に適合するものとして、文部科学大臣の指定した学校にお いて、3年以上看護師になるのに必要な学科を修めた者(令和6年3月に修業する見込みの者を含む。)
- (5)文部科学省令・厚生労働省令で定める基準に適合するものとして、都道府県知事の指定した看護師養 成所を卒業した者(令和6年3月に卒業する見込みの者を含む。)
- (6)外国の看護師学校若しくは養成所を卒業し、又は外国において看護師免許に相当する免許を受けた 者で、厚生労働大臣が前述(3)から(5)までに掲げる者と同等以上の知識及び技能を有すると認めた 者(厚生労働大臣の看護師国家試験受験資格認定を受けた者)
- (7)外国の看護師学校若しくは養成所を卒業し、又は外国において看護師免許に相当する免許を受けた 者のうち、前述(6)に該当しない者で、厚生労働大臣の定める基準に従い、都道府県知事が適当と認め た者(都道府県知事の准看護師試験受験資格認定を受けた者)

●申込・試験・免許申請の質問

- Q 過去の試験問題を入手できますか。
	- ・令和2~令和4 年度の試験問題を、埼玉県ホームページで公開しています。 (<https://www.pref.saitama.lg.jp/a0701/eiseishiken/goannai.html>) ・過去問題(平成20~令和4 年度分)を、県政情報センター(県庁衛生会館1階)で開示していま す。直接行って、1枚10円でコピーしてください。 (県政資料コーナー(平日9:00~17:00、休室日:毎月月末(月末が休日の場合は直前の平日)) ・なお、受験者は試験問題を持ち帰ることができます。(決められた退出時間前に退出された場 合は持ち帰れません。
- Q 試験当日は何が必要ですか。
	- ・受験番号 ・鉛筆又はシャープペンシル(消せるボールペン不可) ・消しゴム ・時計(置時計、携帯電話、ウェアラブル端末不可)
- Q 試験当日、試験会場へ自動車で行ってもいいですか。
	- ・自動車での来場は固くお断りします。(会場には駐車場がありません。) ・沂隣店舗等への無断駐車は、警察に通報します。
- Q 受験後、自分の得点を知ることができますか。

・合格発表日から6か月間、埼玉県庁内の県政情報センター(県庁衛生会館1階:平日9:00~12:00、1 3:00~17:00)において、受験者本人に限り、自己の総得点及び各科目の得点を知ることができます。 ・その際、必ず公的な写真付きの身分証明証(運転免許証、マイナンバーカード、パスポート等)を持参して ください。

Q 受験票の発行はいつですか。

・令和6年1月24日(水)までに、埼玉県電子申請・届出サービスに受験票のデータをお送りし ます。試験会場では、受験票に記載される受験番号の席で受験をしていただきます。受験票を 印刷する必要はありませんが、受験番号をメモするなど試験会場で受験番号が分からないこと が無いようにご注意ください。

Q 次の試験はいつですか。

・今年度の埼玉県准看護師試験は今回の試験で終了です。来年度については現時点では未定です。 ・他都道府県の試験については、それぞれの都道府県庁の准看護師試験担当にお問合せください。

Q 合格通知が届きません。

・令和6年3 月8 日(金)以降、提出書類が確認できている合格者にのみ合格証書を郵送します。養成所 を通して出願した合格者は、合格証書を養成所に送付するため、養成所へお問い合わせください。個人で 出願をした合格者で、書類を提出しているのに届かない場合は、埼玉県准看護師試験センターにお問合 せください。(☎0476-36-8550(平日8:30~17:15))

Q 申込内容(住所、氏名等)の確認をしたい。

電子申請・届出サービスにログインし、「申込内容照会」から申込内容の確認をしてください。確認方 法は、操作マニュアル(<https://apply.e-tumo.jp/help/PREFST/>)を御確認ください。 ※電子申請・届出サービス上で受験者本人による申込内容の修正はできません。 申込み後、内容に 変更があった場合は、埼玉県准看護師試験センターに申し出てください。(☎0476-36-8550(平日 8:30~17:15))

Q 領収書が欲しいです。

・領収書は発行しておりません。受験料を納めていただいたことの証明は、受験票でご確認できます ので、(資格試験補助などの適用については)職場等にご確認ください。

Q 氏名や住所に外字が含まれる場合、どのように表記すればいいですか?

・氏名等に外字がある場合は常用漢字に置き換えて申請してください。

※試験合格後の免許申請の際には、外字の方は住民票ではなく戸籍抄本(謄本)を添付してくださ い。戸籍に記載される通り記載します。

#### ●電子申請(インターネット出願)関係の質問

Q インターネットの出願しかできないのか。郵送で出願したい。

インターネットでの出願が原則となります。

出願方法が分からない場合は、保健医療政策課のホームページの「令和5年度 埼玉県准看護師試験 インターネットでの出願方法」を参照してください。

Q ペイジーって何ですか?

ペイジーとは、ネットショッピングや税金などの支払いを、金融機関の窓口やコンビニのレジに並ぶ ことなくパソコンやスマートフォン・ATM から支払うことができるサービスです(公式サイトから抜 粋)。 ペイジー公式サイト → <https://www.pay-easy.jp/index.html>

Q インターネット出願の支払い方法について教えてほしい。

インターネットでお申込みいただくと、電子申請・届出サービスの「申込内容照会」の「申込詳細」か ら、支払用のリンクや番号が表示されます。そちらを確認いただき、クレジットカード、各金融機関 ATM やインターネットバンキングで受験料をお支払いください。(画像参照)

また、支払いには期限(P.1 参照)があります。支払い期限を過ぎてからのお支払いは、**いかなる場 合であっても受付できません**。必ず支払期限までに支払ってください。

※一部金融機関では、ATM での支払いができない場合があります。

主な金融機関では、ゆうちょ銀行、埼玉りそな銀行、みずほ銀行、三菱 UFJ 銀行、三井住友銀行、り そな銀行があります。上記5つの金融機関は、インターネットバンキングでも ATM でも支払い可能で す。支払いの際、事前にペイジーの公式サイトで、支払い可能な金融機関をご確認ください。

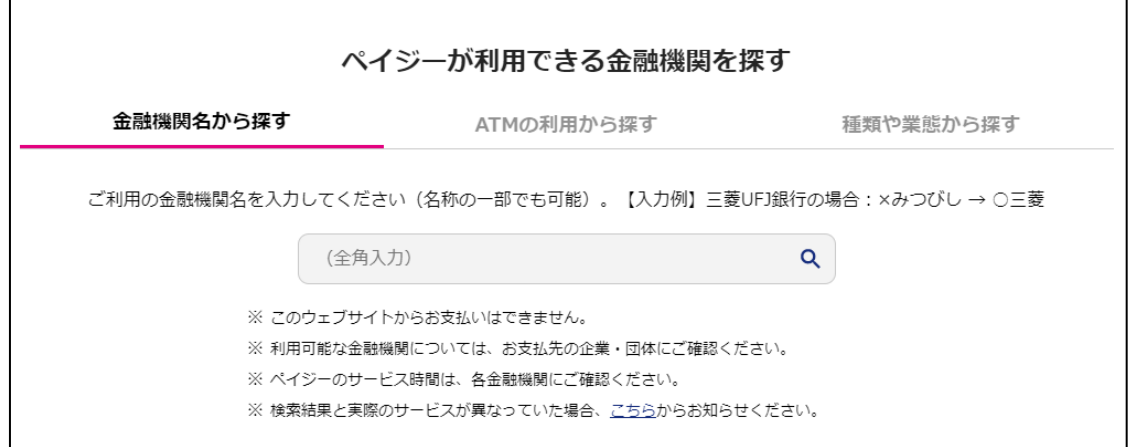

(※ペイジー公式サイトから)

#### Q 納付に必要な確認番号が表示されない。

通常、申込が完了すると、支払いができるようになりますが、システムの仕様上、番号の表示まで 10 分~1 時間程度かかる場合があります。しばらくお待ちいただき、改めて電子申請・届出サービスの申 込照会内容で確認してください。

### Q 利用者 ID 又はパスワードが分かりません。

本サービスでは、[利用者 ID]がメールアドレスとなっています。パスワードを忘れた場合には、「ロ グイン」画面にある「パスワードを忘れた場合はこちら」をクリックして、パスワードの再設定を行うよう 伝えてください。

## Q ATM の操作方法、インターネットバンキングの操作方法が分かりません。

ATM・インターネットバンキングを設置している各金融機関の窓口・問合せ先にお問い合わせくださ い。

## Q インターネットは使えるが、メールアドレスを持っていません。

キャリアメール(docomo や softbank)がございますので、そちらを使用してください。もしメー ルアドレスを持っていない場合は、ご家族等のメールアドレスを使うなど、インターネットでの出願をお 願いいたします。

Q Edge 及び IE 以外のブラウザを使っているのですが、申込みができません。

Microsoft Edge(Chromium 版)を推奨していますので、そちらを使用してください。 ※IE11はサポート終了しているので、推奨外 ※推奨環境ではないが、以下の環境でも使用可能。 Windows パソコン:Google Chrome(ver70 以降) Mac パソコン:Safari (ver11 以降)、Google Chrome(ver70 以降) ※Firefox、Opera は、全機能の動作保証をしていません。

Q 利用者情報を登録しましたが、利用者 ID の通知メールが届きません。

ご利用のプロバイダのサーバ状況、セキュリティソフトなどの設定に問題がないか確認してくださ い。それらに問題がない場合は、利用者情報登録時に入力したメールアドレスに間違いがある可能性 がありますので、再度、利用者情報の登録をしてください。

Q 入力又は送信の途中でフリーズしてしまい、申込みができません。

最初から申込をやり直してみてください。再度同じ状況になるようでしたら、ご家族のスマートフォ ン・パソコンを使わせてもらうなど、他の端末から申込をしてください。

Q 申込をしたが、受験できなくなりました。受験のキャンセルはできますか。 申込み後のキャンセルはできません。なお、受験手数料を支払った場合、返金はできかねますので、 ご了承ください。

Q (個人出願の場合)本人以外が代理で出願してもいいですか。他の人のメール

アドレスを使用していいですか。

原則として、受験者ご本人様のメールアドレスを使用し、利用者登録及び出願をしてください。 ※支払い状況などの個人情報が、第三者に見られる可能性が考えられる為。 (ただし、ご本人のご事情によって、家族のメールアドレスを使用するといった対応は差し支えない)